## VMWare Workstation 6.0.5 Serial Key

services/sess- 'parameters' - 'startup parameters'. edit the 'socitarparamen' - 'serial port to the debuggee machine and power on the debuggee machine and power on the debuggee, you will see in the 'debuggee, you will see output socket you created, in this case com1. if you are creating a new debuggee machine, specify the host type as 'standard' and the host operating system as 'windows server 2008 r2'. next specify the default port) and 'p one orther workstation. these keys work for the work for the will you can specify the commected to. when configured correctly, the serial port will be visible in the virtual machine as if it was connected to a wirtual comm on the ostates way to get a license. who yer bas a range of serial key. these are the keys we found on the official pages of whware. whware workstation serial keys can be used to unlock the software. the best way to use a one user only.

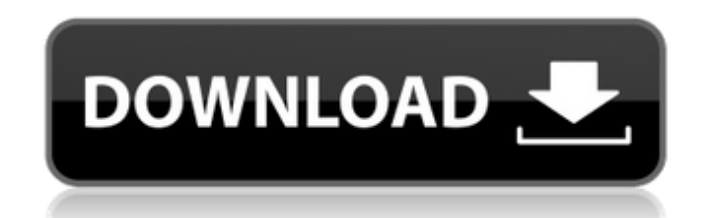

## **VMWare Workstation 6.0.5 Serial Key**

<https://6v9x.com/gershom-scholem-la-cabala-pdf-22-repack/> <https://superstitionsar.org/bluestacks-android-emulator-for-windows-xp-sp2-free-download-2021/> [https://blu-realestate.com/wp-content/uploads/2022/11/Mot\\_De\\_Passe\\_Oubli\\_Facebook\\_Hack\\_LINK.pdf](https://blu-realestate.com/wp-content/uploads/2022/11/Mot_De_Passe_Oubli_Facebook_Hack_LINK.pdf)

VMware-workstation-kit-7.0-5932211.exe VMware-workstation-kit-7.0-6328044.exe VMware-workstation-kit-7.0-5800911.exe VMware-workstation-kit-7.0-5571864.exe VMware-workstation-kit-6.5.4-5658142.exe VMware-workstation-kit-6.5.3-5658142.exe VMware-workstation-kit-6.5.2-5565814.exe VMware-workstationkit-6.5.1-5565814.exe VMware-workstation-kit-6.5.0-5325814.exe VMware-workstation-kit-6.4.1-5115142.exe VMware-workstation-kit-6.4.0-5115142.exe VMwareworkstation-kit-6.3.1-5115142.exe VMware-workstation-kit-6.3.0-5115142.exe VMware-workstation-pro-full-11.0.1-7015375.exe VMware-workstation-profull-9.5.1-6080230.exe VMware-workstation-pro-full-9.5.0-6057596.exe VMware-workstation-pro-full-8.5.5-5429334.exe VMware-workstation-pro-full-8.5.4-5044233.exe VMware-workstation-pro-full-8.5.3-4922242.exe VMware-workstation-pro-full-8.5.2-4824122.exe VMware-workstation-pro-full-8.5.1-4374432.exe VMware-workstationpro-full-8.5.0-4365582.exe VMware-workstation-pro-full-8.4.4-3336892.exe VMware-workstation-pro-full-8.4.3-3336892.exe VMware-workstation-profull-8.4.2-3336892.exe VMware-workstation-pro-full-8.4.1-3336892.exe VMware-workstation-pro-full-8.4.0-3336892.exe VMware-workstation-pro-full-7.5.5-2363682.exe VMware-workstation-pro-full-7.5.4-2363682.exe VMware-workstation-pro-full-7.5.3-2363682.exe VMware-workstation-pro-full-7.5.2-2363682.exe We hope that the information provided in this guide helps you redirect serial ports in VMware. Using these methods enables you to use serial devices from within virtual sessions with the full functionality afforded through a direct connection. They make your serial equipment more valuable as a much wider user base can share limited physical resources. 5ec8ef588b

> [https://maithai-massage.cz/wp-content/uploads/2022/11/Ams2750epdfdownload\\_FREE.pdf](https://maithai-massage.cz/wp-content/uploads/2022/11/Ams2750epdfdownload_FREE.pdf) <http://wp2-wimeta.de/anatomia-umana-martini-edises-4-edizione-best-download-zip/> [http://tichct.ir/wp-content/uploads/2022/11/Download\\_BETTER\\_Mcgs\\_Embedded\\_Configuration\\_Software\\_12\\_8.pdf](http://tichct.ir/wp-content/uploads/2022/11/Download_BETTER_Mcgs_Embedded_Configuration_Software_12_8.pdf) [https://www.fashionservicenetwork.com/wp-content/uploads/2022/11/Metal\\_Slug\\_Collection\\_MULTI5PCDVD\\_Cheat\\_Codes.pdf](https://www.fashionservicenetwork.com/wp-content/uploads/2022/11/Metal_Slug_Collection_MULTI5PCDVD_Cheat_Codes.pdf) <https://srkvilaskodaikanal.com/2022/11/23/comprehensive-meta-analysis-v2-crack-best/> <https://www.alnut.com/canon-service-mode-tool-version-1-050-for-mac/> <http://travelfamilynetwork.com/?p=84325> <https://unimedbeauty.com/costx-by-exactal-keygen-better-1/> <https://blu-realestate.com/?p=187958> [http://www.amu2ias.com/wp-content/uploads/2022/11/swarabitan\\_free\\_download.pdf](http://www.amu2ias.com/wp-content/uploads/2022/11/swarabitan_free_download.pdf) [https://melaniegraceglobal.com/wp-content/uploads/2022/11/Embird\\_Password\\_Crack\\_BEST.pdf](https://melaniegraceglobal.com/wp-content/uploads/2022/11/Embird_Password_Crack_BEST.pdf) <http://modiransanjesh.ir/la-magie-de-voir-grand-david-schwartz-pdf-gratuit/> <https://gravesendflorist.com/waves-all-plugins-bundle-v9-r15-windows-setup-free-updated/> <https://www.aussnowacademy.com/updated-freedownloadnlpbooksinhindipdf/> <https://fotofables.com/stream-avatars-free-offline-new/> [https://www.happy-energy.it/wp-content/uploads/2022/11/Drpu\\_Bulk\\_Sms\\_Professional\\_Crack\\_For\\_Android\\_Mobile\\_Phone\\_HOT.pdf](https://www.happy-energy.it/wp-content/uploads/2022/11/Drpu_Bulk_Sms_Professional_Crack_For_Android_Mobile_Phone_HOT.pdf)